# **BMC Simulation of Eu Over** an Optically Shallow an Optically Shallow **Bottom with an Elliptical** Target

**Michael Sauer Ocean Optics 2004** 

## Why BMC

 $\triangleright$  If bottom is heterogeneous and/or patchy:

- $\bullet$  Upwelling radiance is a spatial function of horizontal location as well as depth (Mobley and Sundman, 2003)
- $\bullet\,$  Hydrolight requires homogeneity…
- BMC is able to compute irradiances/radiances such as a HTSRB might (0.63m) measure where it crosses a non-uniformity in bottom type

### Ingredients in the BMC Soup

- $\triangleright$  Quadrant with a 6 x 8 grid sampled at integer resolution
- $\triangleright$  Lambertian target centered at (0,0)
- **≻ Background reflectance: 20%**
- $>$  Target reflectance: 4%
- $\ge$  a = 0.1 m<sup>-1</sup> , b = 0.4 m<sup>-1</sup> ,  $\omega_{\rm o}$  = 0.8
- $\triangleright$  sun angle: 30 $^{\circ}$ , clear sky
- $>$  Three bottom depths considered: 8m, 4m, 2m
- $\triangleright$  At least one million photons traced from cosine detector placed at 0.63m (HTSRB depth)
- $\triangleright$  Photons leaving the sea surface are weighted by the sky radiance and scored as contributing to the sensor

#### Questions and Expectations

 $\triangleright$  How will the irradiance reflectance change over the transition from background (20% reflective) to target (4%) (spatial variation)?

 $\triangleright$  How many photons will I need to avoid noise in the Monte Carlo model?

 $\triangleright$  Are comparisons of Hydrolight and BMC at nearly homogeneous regions in the quadrant equal?

## BMC Eu (W/m2 nm)

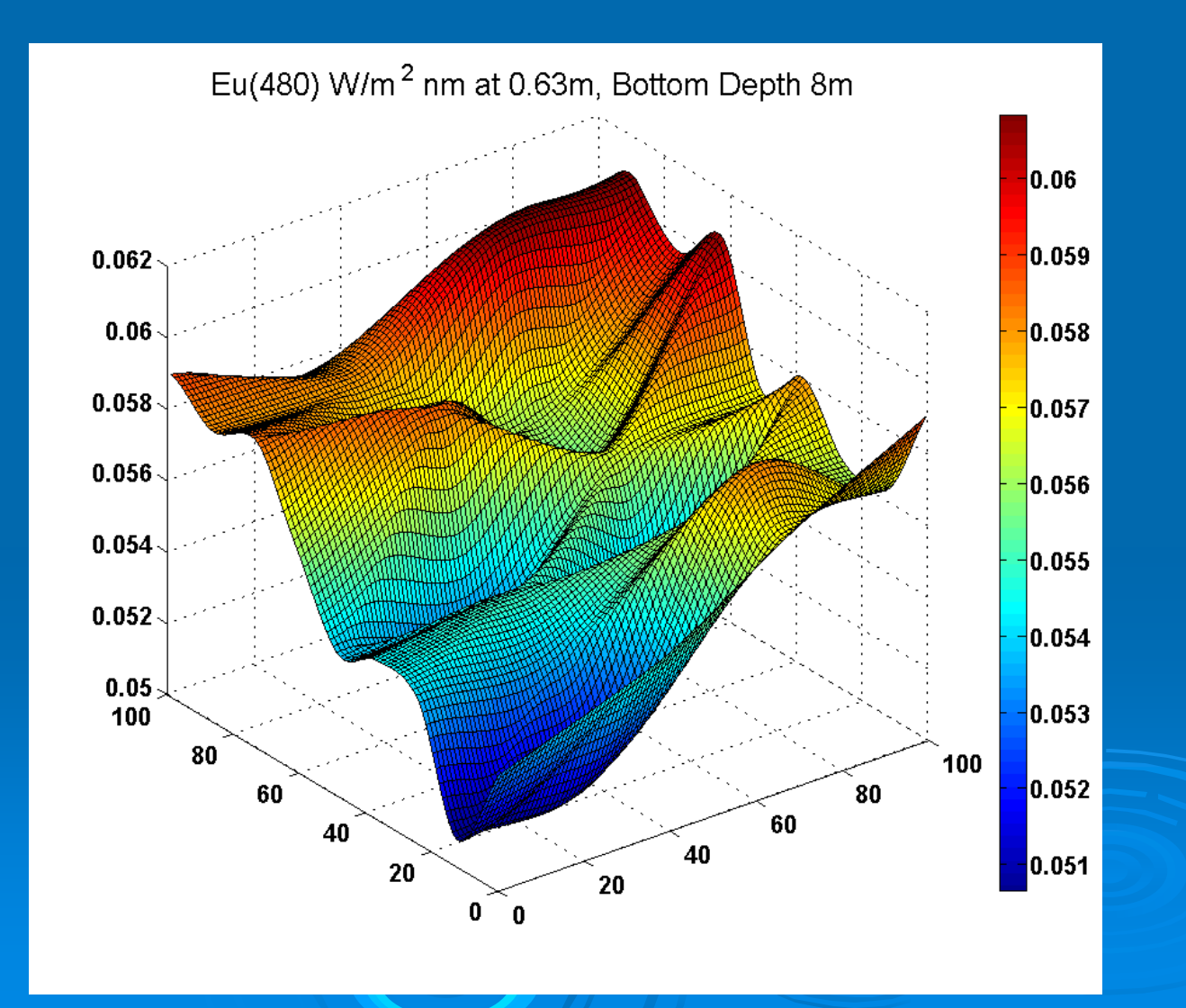

## BMC Simulated Eu (W/m<sup>2</sup> nm)

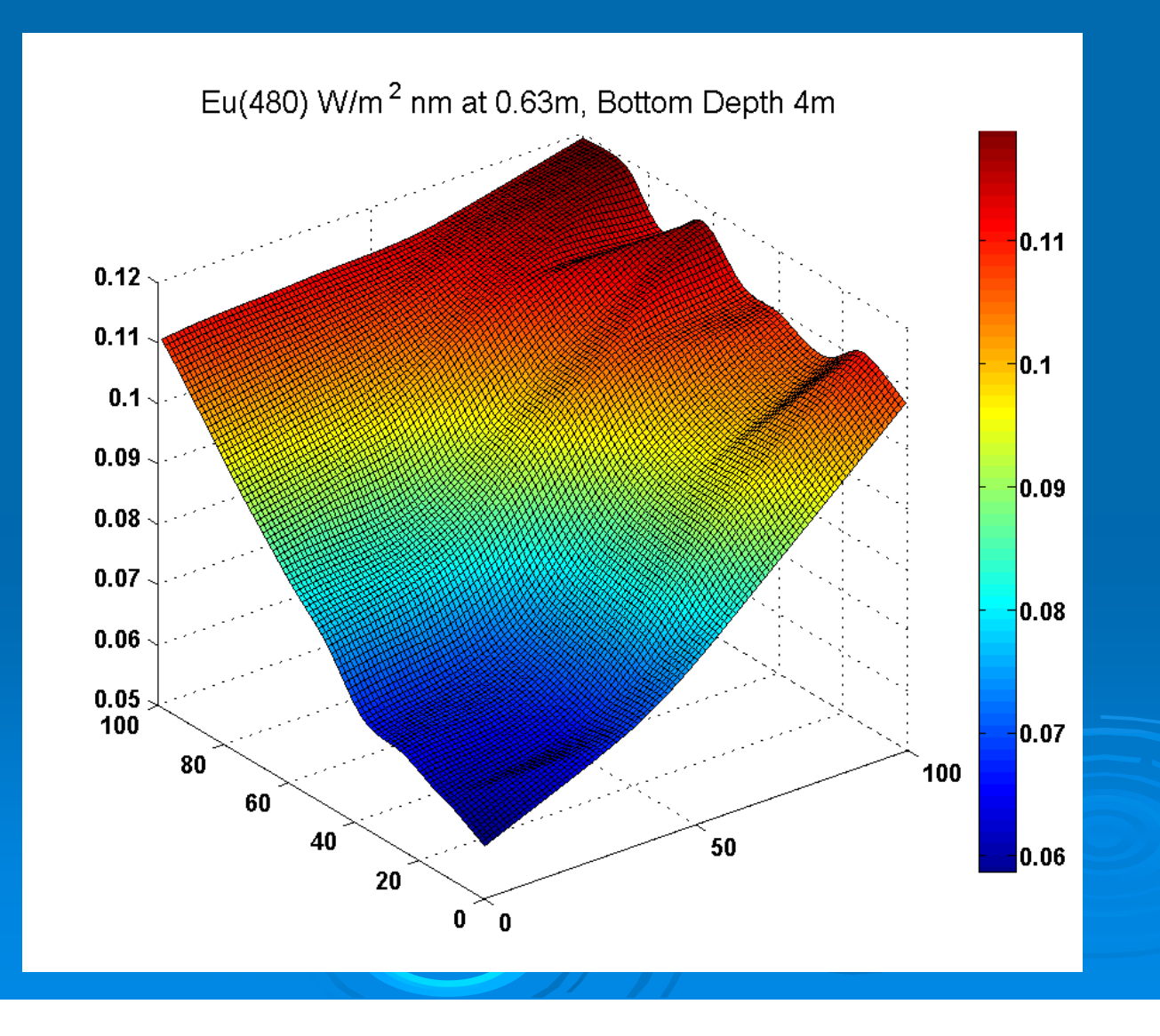

## BMC Eu (W/m<sup>2</sup> nm)

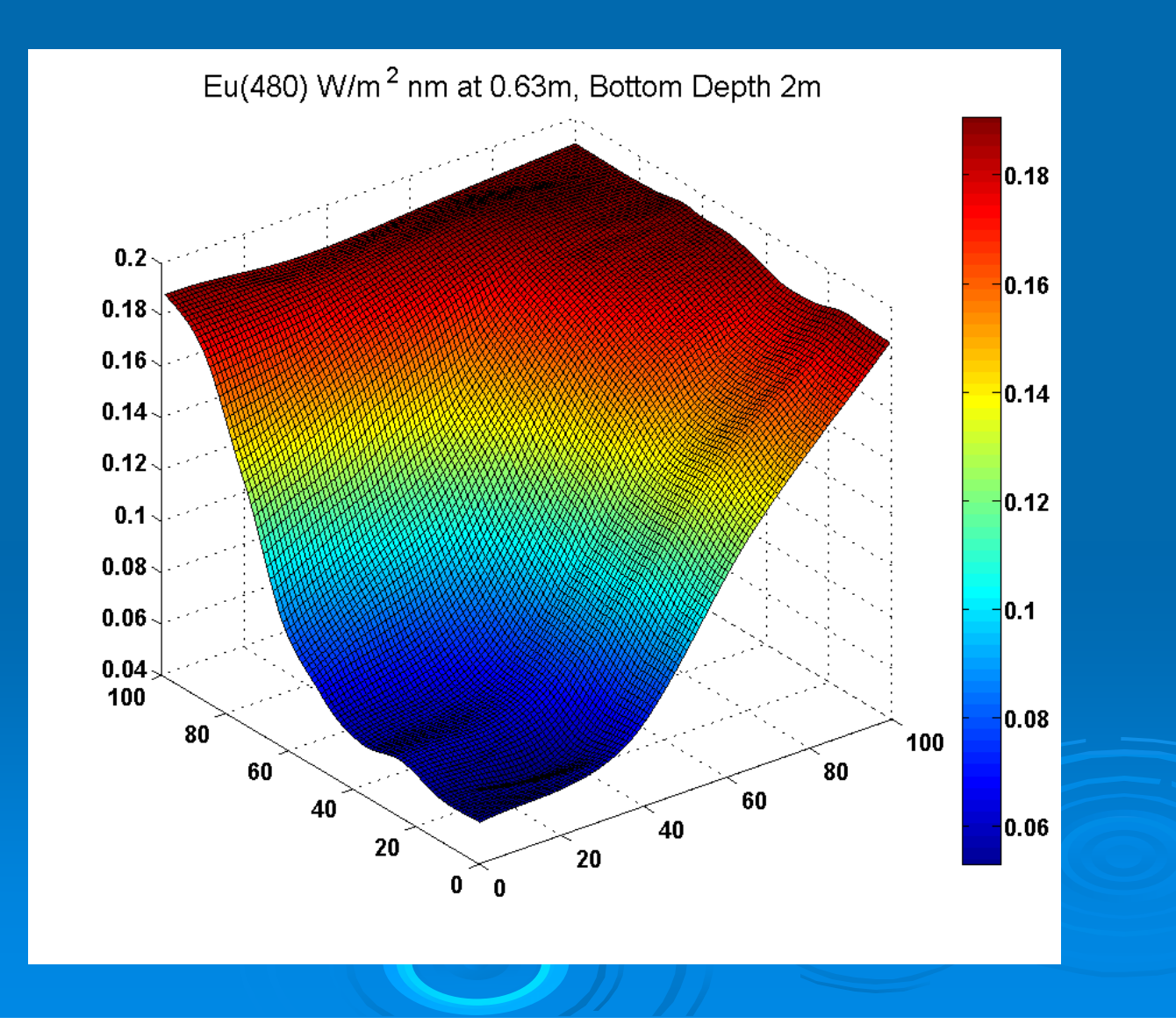

#### Cage Match: Hydrolight vs. BMC

 $\triangleright$  Hydrolight computed upwelling irradiances over homogeneous background bottom and a target at the same depth:

- $(0,8,0.63)$ :  $Eu = 0.1867 W/m<sup>2</sup> nm$
- z H42 (background): H42 (background): 0.193
- z (0,0,0.63): (0,0,0.63): 0.0549
- z H42 (target): H42 (target): 0.0260

# Effect of variation in bb/b on forward modeled R

Components: an ac9 profile from Leo - 15 and various backscatter ratios (bb/b) : 0.03, 0.01, 0.009, 0.007, 0.005 (bb/b) : 0.03, 0.01, 0.009, 0.007, 0.005

#### Effect of Varying b<sub>b</sub>/b on R (Eu/Ed)

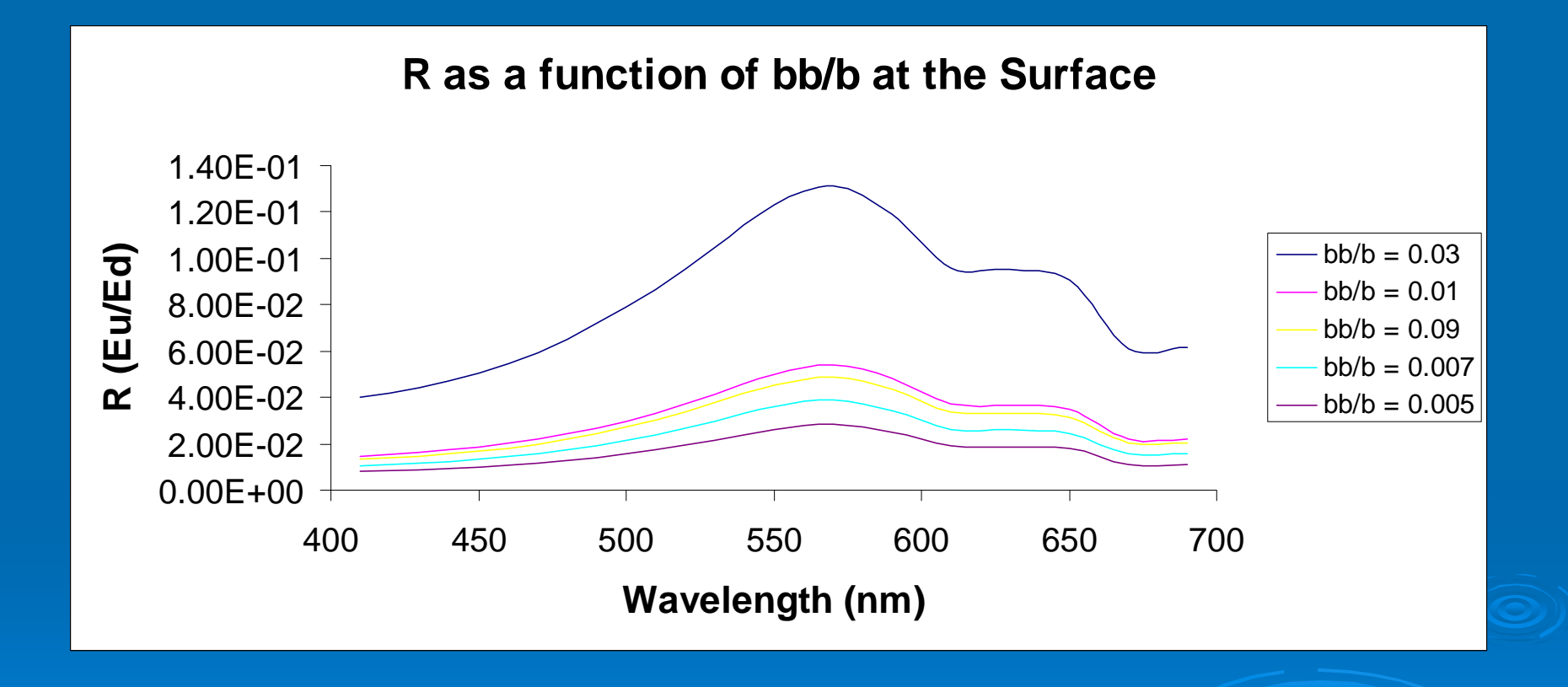

## Inverse Model Comparisons using **Basis Vector Variation**

- $\triangleright$  Hydrolight computed R (Eu/Ed) for the same ac9 profile used previously
- $\triangleright$  Different iterations of spectral slope were used to compare modeled vs. measured reflectance
	- $\bullet$  S\_CDM, S\_Nap = 0.02, 0.01 for newer exponential models
	- $\bullet$  S\_CDM = 0.015 (CDM and Nap with same assumed slope)
	- $\bullet~$  for particle bbp: n= 0 (large), n = 1 (small)
	- for particle bbp:  $n = -1.1$  (no size differentiation among particles in exponential)

bbp\_L\_V = (wave/440).^0;%spectrally-independent scattering for large particles bbp  $S_V = (wave/440)$ .<sup>^</sup>-1;%power law spectrally varying with n specified for small particles

a\_nap\_V = exp(-0.01\*(wave-440));%a\_nap(440)=1.0, S\_nap = 0.01 a\_cdm\_V = exp(-0.02\*(wave-440));%a\_cdm(440)=1.0, S\_cdm = 0.03

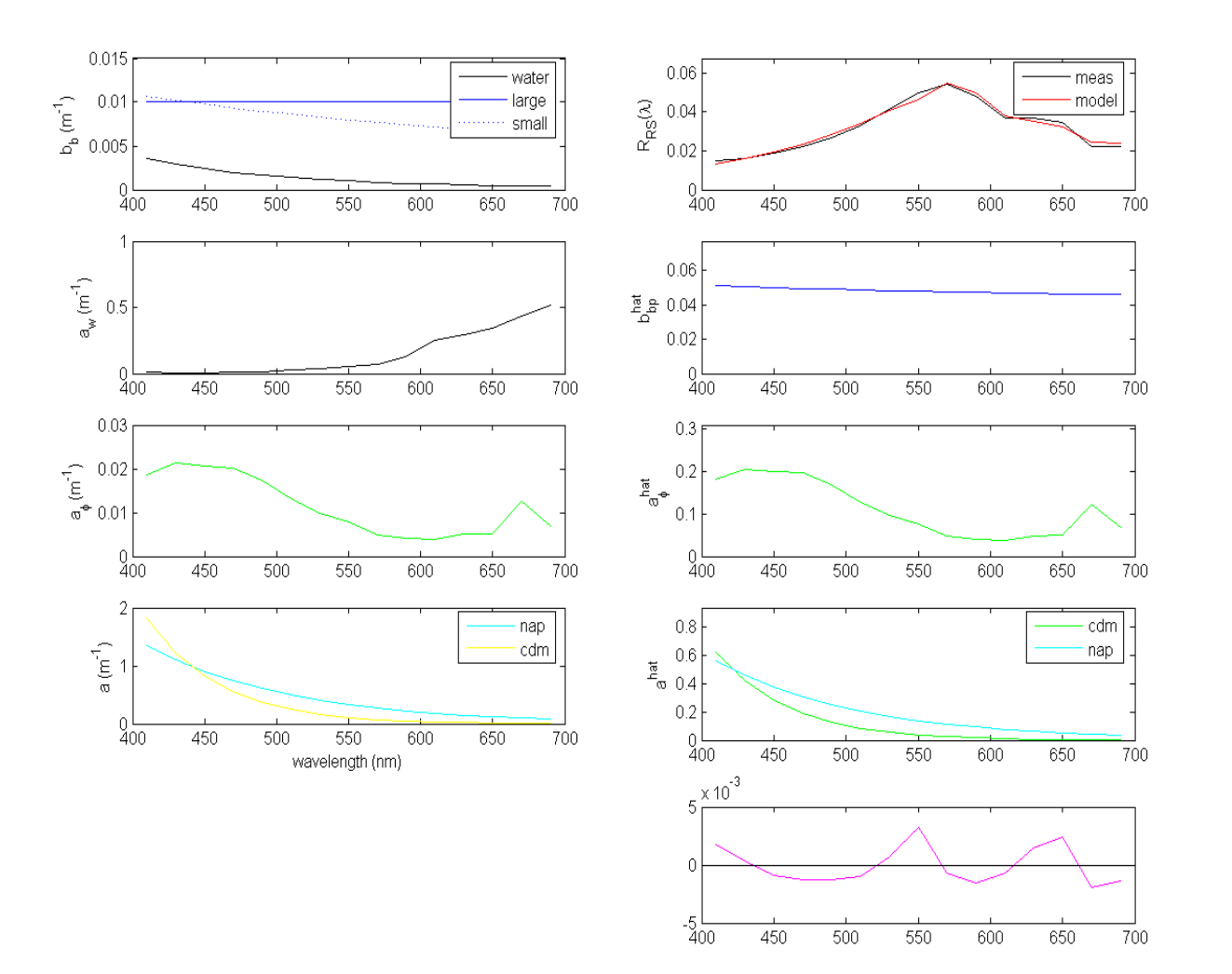

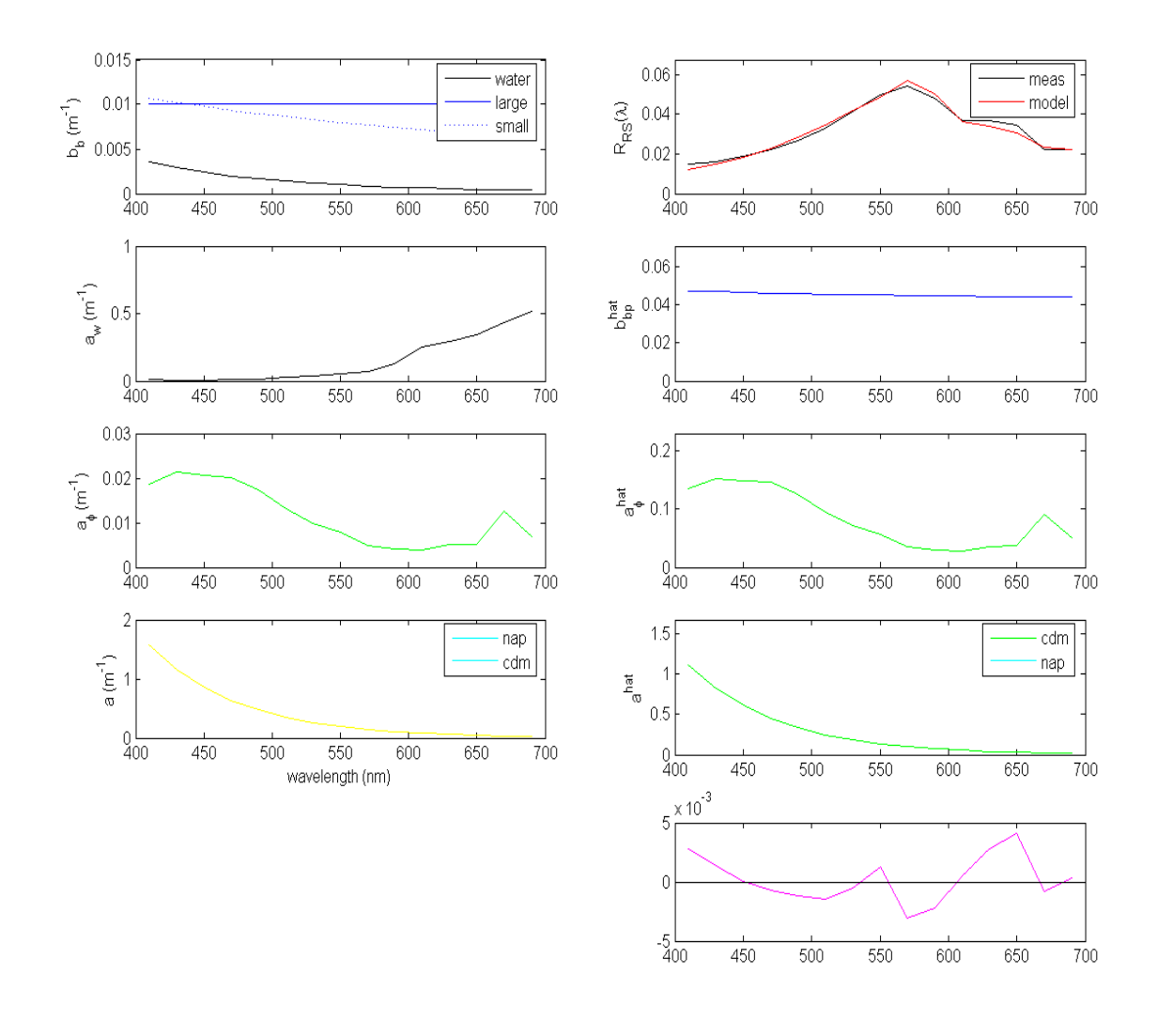

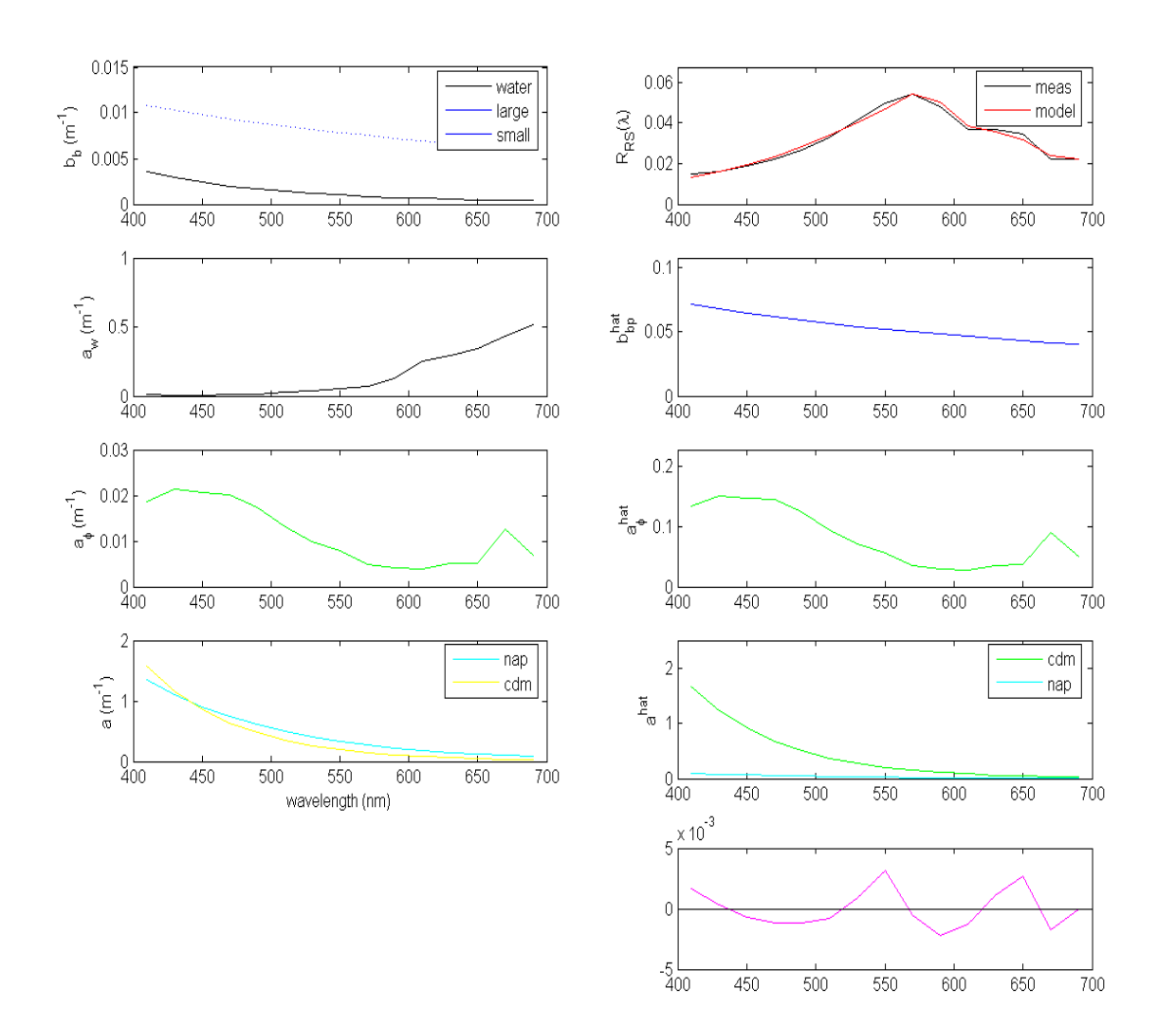

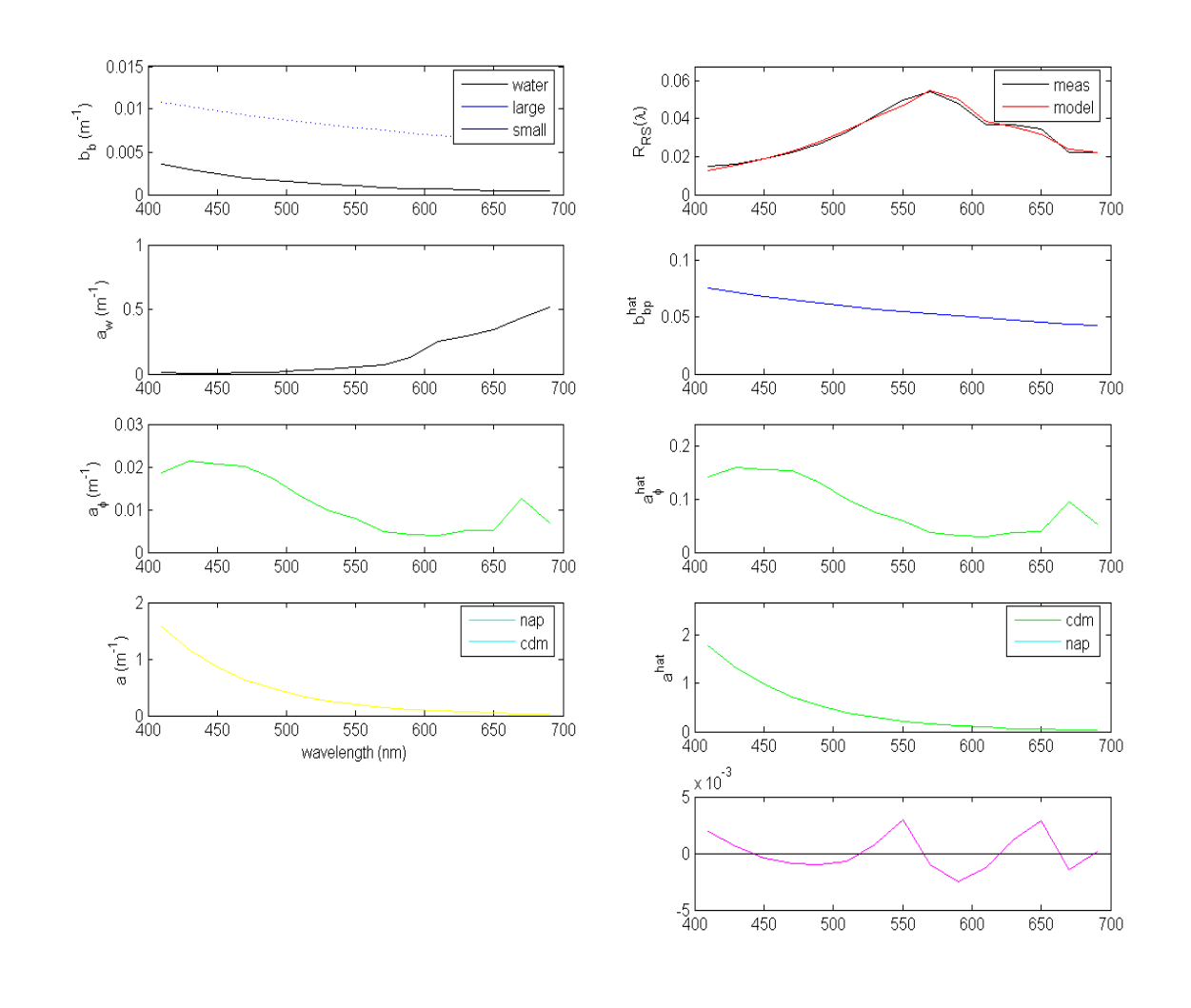

#### Conclusions

 $\triangleright$  Model displayed most sensitivity to changes in spectral slope of CDM

• Congruent with findings of Garver and Siegel (JGR, 1997) (JGR, 1997)

 $\triangleright$  Relatively little change in residual when particle size distribution was altered

## **Comparison of Modeled and** Measured  $a_t$

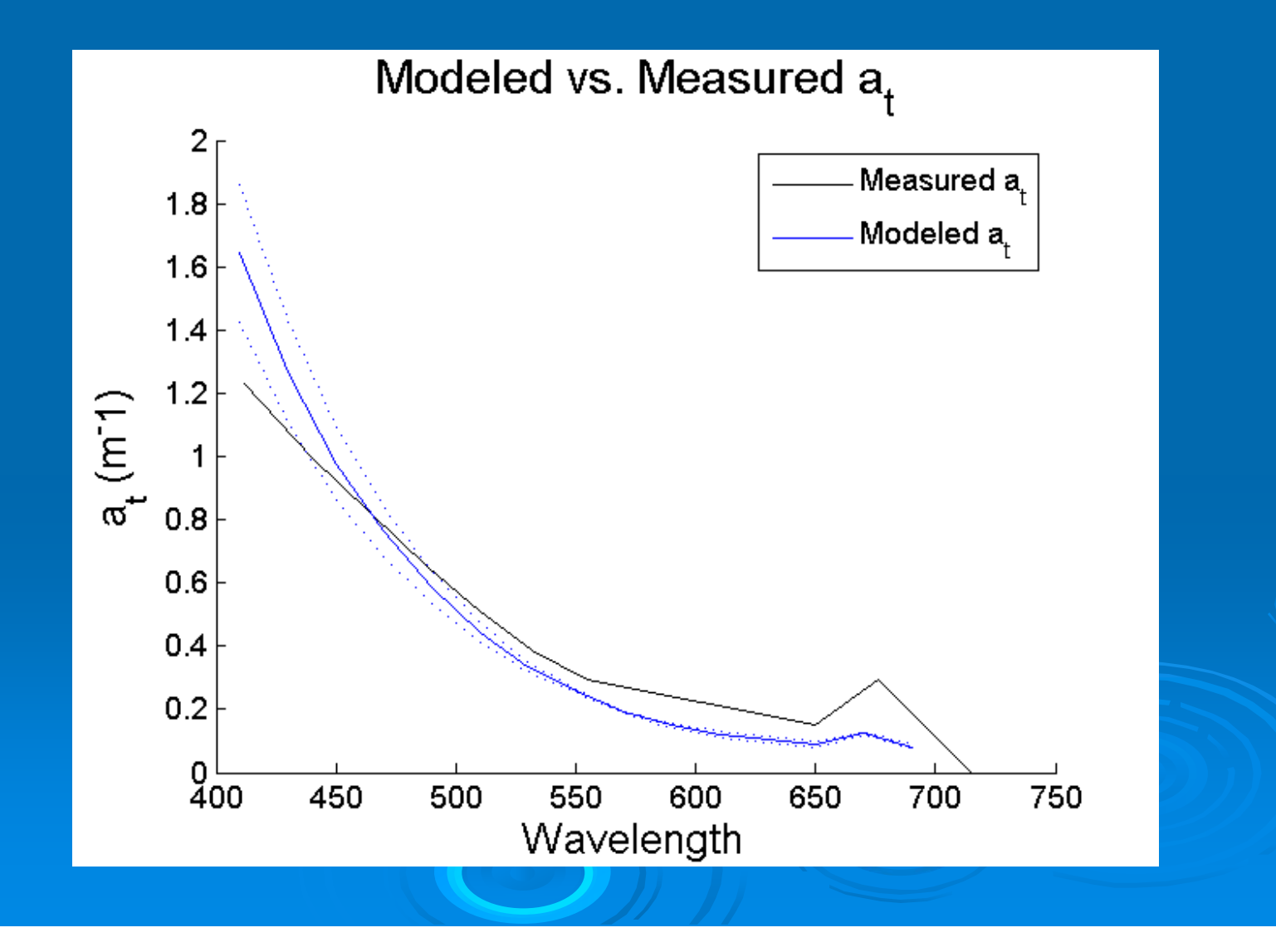

## **Thank You**

 $\triangleright$  CM for BMC help  $\triangleright$  CR for assistance with inversion model ¾ All Matlab gurus